# **Parent Portal Instructions**

## Warwick Valley High School

#### **Parent Portal Overview**

The Warwick Valley Central School District has chosen to auto-generate parent portal accounts. Generic User ID and temporary password information have been distributed to parents/guardians. Parents/guardians will **not** be required to manually request accounts. If you have not received your temporary User ID and password please contact Yvonne Koulikov, Instructional Technology Specialist via email: ykoulikov@wvcsd.org.

- 1. Enter the username that was provided by the school district.
- 2. Enter the temporary password that was provided by the school district.
- 3. Click Log in.

| 0    | Parent Portal Login        |
|------|----------------------------|
| 2    | Username<br>Password       |
| (3)→ | Login Forgot Password?     |
|      | Online Registration F.A.Q. |

#### **Terms Agreement**

1. Click "I Agree" to accept the terms and conditions.

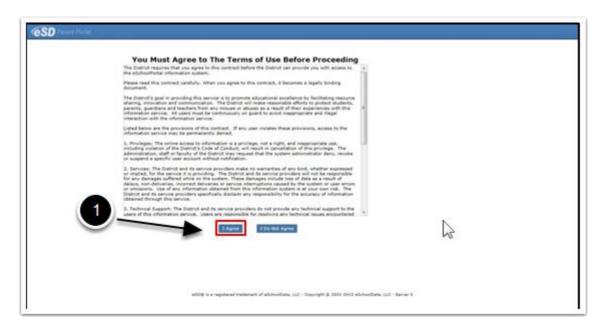

#### **Change Password**

- 1. Enter the temporary password that was provided by the school district.
- 2. Create, enter and confirm a new password.
- 3. Enter and confirm a primary email address.
- 4. Click Save.

| ESD Proof Proof       | t change your password for first login.                                                        |        |
|-----------------------|------------------------------------------------------------------------------------------------|--------|
| * Old Passeord        |                                                                                                |        |
| * New Password        | (should be a minimum of 6 characters with at least 1 number)                                   |        |
| 2 Confirm Password    |                                                                                                |        |
| Primary Email Address | Use this E-Mail address as my User Name                                                        |        |
| Confirm Email Address | Sant Clase                                                                                     |        |
| 3                     | 4                                                                                              | $\sim$ |
| 400 x                 | a registered todewark of etitlos/Data, LLC - Dopurght & 2000-0002 eticlos/Data, LLC - Server 2 |        |

#### **Forgot Password**

If you forget your password, click the "Forgot Password" link (1) and a password reset email will be sent to you.

| Para Parent Portal In Cales | Parent Portal Login        |
|-----------------------------|----------------------------|
| Parant Paran Pyres          | Username                   |
| Parent Por                  | Password                   |
| Parent Portiation Stuc      | Login Forgat Password?     |
|                             | Online Registration F.A.Q. |

# **Getting Help**

If you need help after logging in, click the (?) in the upper right corner of the home screen.

|                                                                                                    |                       | 1014.04  | advate            |                |               |            |          |                           | 15 - |
|----------------------------------------------------------------------------------------------------|-----------------------|----------|-------------------|----------------|---------------|------------|----------|---------------------------|------|
| Contraction of the local division of the local division of the loc |                       |          | 199               | thrul, taknair | Mobile Insent | Last Incom | densitie | totest                    |      |
| The second second second second second second second second second second second second second second second se                                                                                                    | and the second second | 1.4      | 444.044           | mathana .      | -             | manufity   |          | #50 migh locksait         |      |
| N 1000                                                                                                    | and the second second | 100.00   | anters a          | Auto           |               | distants ( | 10       | with reads to have        |      |
| 100 B                                                                                                    | And the second second | 1.81.4   | ARARIA C          | Praybut        |               | manathy    |          | al20 Electronitary School |      |
|                                                                                                    |                       |          |                   |                |               |            |          | and a                     |      |
| Record Autorities                                                                                                    | 14                    | 1 (A) =  | wineme in all o   | sah ballanti   |               |            |          | +00 MgR School            |      |
| united and a set                                                                                                    | Date Take *           | ( Annual |                   |                |               |            |          |                           |      |
| New Thodayity Lat.                                                                                                    | 20.00.0014 12.070     |          | to famous         | Enciptor       |               |            |          | Disking Suband            |      |
|                                                                                                    | 10.00.0014 12.0784    |          | and, Submission 5 | Course Martin  | ceres Trains  |            |          | with migh tubert          |      |

# **Parent Portal Instructions -FAQs**

A new FAQs page will open.

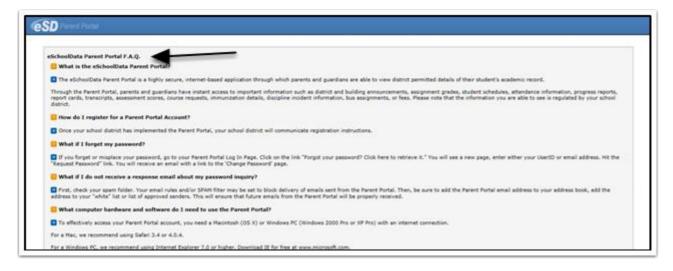

#### **Navigating the Portal**

- 1. Click the student ID to open up the student profile page.
- 2. Your recent log-in activity is located on the left side of the screen.
- 3. To update email or password, click the "Account" icon.

|                 |                     | <b>Hy Stud</b> | lents          |                 |             |           | -                           |                 |                 | Y |   |
|-----------------|---------------------|----------------|----------------|-----------------|-------------|-----------|-----------------------------|-----------------|-----------------|---|---|
|                 |                     | -              | 10             | First Name      | Holdie Name | Last Name | 6                           | Grade           | School          |   |   |
| cent Activities | ă.                  |                | 236591         | Carmina         | Liven       | Abell     | \$100.00 (As of 02/23/2015) | -11             | eSD High School | T |   |
| tty             | Date Time *         | 2 🔛            | 1213591        | Haley           |             | Abell     | \$0.00                      | 3               | eSD High School |   |   |
| tudents Ust     | 02-26-2015 12:1694  | Assout         | cement         |                 |             |           |                             |                 |                 |   |   |
| s Students List | 02-26-2015 12:15994 | Title          |                |                 |             |           | Schoo                       | i .             |                 |   |   |
| ed On/Off       | 42-28-2015 12:159H  | 1 We           | come to eSD h  | Fah School!     |             |           | eSD P                       | tigh School     |                 | 3 | Ì |
|                 |                     | Docume         | tet            |                 |             |           |                             |                 |                 | - | E |
| 2               |                     | File           | Name           | Description     |             |           |                             | District/School |                 |   |   |
|                 |                     | 1 04           | ck Reference ( | uide Quick Refe | rence Guide |           |                             | eSD High School |                 |   |   |

## **Updating Account Information**

- 1. Click the "**My Account**" icon at the top right of the Portal screens. The **Update Account Info** tab is the default tab. From here, passwords, usernames and primary email addresses can be changed.
- 2. Enter the new information in one or all of these categories.
- 3. Click Update Account Information when finished.

| SD Parent Ports | <u> </u>                         |                                                              |                 | Friday, Play 01, 2015   kabomathy1126 🛛 🎧 💻 🤗              |
|-----------------|----------------------------------|--------------------------------------------------------------|-----------------|------------------------------------------------------------|
| ome Update A    | ccount Info Personal Information | Environmental Settings                                       | Picture Setting | 1                                                          |
|                 |                                  |                                                              |                 |                                                            |
|                 | Change Password                  |                                                              |                 |                                                            |
|                 |                                  | Old Password                                                 |                 |                                                            |
|                 |                                  | New Password                                                 |                 | (should be a minimum of 6 characters with et and the state |
|                 |                                  | Confern Password                                             |                 |                                                            |
|                 | Change Email                     | Vour Current User Name<br>New User Name<br>Confirm User Name |                 | 3                                                          |
|                 | Net                              | Primary Account Email Address                                |                 |                                                            |
|                 | Confirm Net                      | w Primary Account Email Address                              |                 |                                                            |
|                 |                                  |                                                              |                 | Update Account Information                                 |
|                 |                                  |                                                              |                 |                                                            |

#### **Student Profile Tab**

The student profile page opens to the calendar. Note that only quarter begin/end dates, progress report dates, and report card dates appear on this calendar. Please refer to the district and school calendars for all other event dates and listings.

1. The tabs at the top of the page correlate to the information available to parents. This information differs between buildings and grade levels.

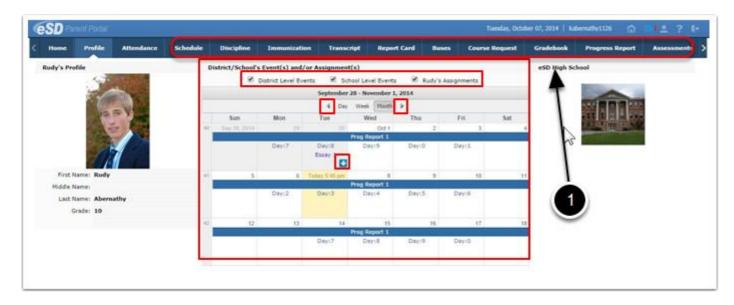

#### **Immunization Tab**

- 1. Click on the **Immunization** tab to view the student's immunization records on file with the school district.
- 2. Click the **Print icon** to print the student's immunization records.

| 1       |             |            |          |            |                   |            |             |        |                |               |                 |             |      |              |
|---------|-------------|------------|----------|------------|-------------------|------------|-------------|--------|----------------|---------------|-----------------|-------------|------|--------------|
| Home    | Profile     | Attendance | Schedule | Discipline | Immunization      | Transcript | Report Card | Buses  | Course Request | Gradebook     | Progress Report | Assessments | Fees | Standards Bi |
| Stude   | nt Informa  | tion       |          |            |                   |            |             |        |                |               |                 |             |      | ć            |
|         | First Name: | Kristen    |          | M          | ddle Name Killian |            |             | Last N | me: Bankston   |               | Gen             | der: Female |      |              |
|         | ID Number:  | 1211292    |          |            | Grade 10          |            |             |        |                |               |                 |             |      |              |
| Studen  | t Immuniz   | ation      |          |            | , é               |            |             |        |                |               |                 |             |      |              |
| DTP - D | iphtheria/T | oxoid      |          |            |                   |            |             |        |                |               |                 |             | 1    |              |
|         | Administer  | ed         |          | Ve         | rifice            |            | P           | roof   |                |               | Waiver          |             |      |              |
|         |             |            | 0        | 7/02/2003  | -                 |            |             |        |                | Physician Rec | ord             | 2           |      |              |
|         |             |            | 0        | 1/12/2000  |                   |            |             |        |                | Physician Rec | ord             | <u> </u>    |      |              |
|         |             |            | 0        | 1/13/1999  |                   |            |             |        |                | Physician Rec | ord             | <u> </u>    |      |              |
|         |             |            | 1        | 1/11/1998  |                   |            |             |        |                | Physician Rec | ord             |             |      |              |
|         |             |            | 0        | 8/09/1998  |                   |            |             |        |                | Physician Rec | ord             |             |      |              |
| HECV    |             |            |          |            |                   |            |             |        |                |               |                 |             |      |              |
|         | Administer  | ed         |          | Ve         | rified            |            | P           | roof   |                |               | Waiver          |             |      |              |
|         |             |            | 1        | 3/20/1999  |                   |            |             |        |                | Physician Rec | ord             |             |      |              |
|         |             |            | 0        | 1/13/1999  |                   |            |             |        |                | Physician Rec | ord             |             |      |              |
|         |             |            | 1        | 1/11/1998  |                   |            |             |        |                | Physician Rec | ord             |             |      |              |
|         |             |            | 0        | 8/09/1998  |                   |            |             |        |                | Physician Rec | ord             |             |      |              |

#### **Assessment Tab**

- 1. Click on the Assessments tab to view the student's assessments.
- 2. Click the **Print icon** to print a copy of the student's state assessments.

| eSD Paner P                              | ertar'                     |           | -                          | -   | _                 | 1.0     |               | Webeday, Februar      |           | banksten 😭        | 1 2 1         |
|------------------------------------------|----------------------------|-----------|----------------------------|-----|-------------------|---------|---------------|-----------------------|-----------|-------------------|---------------|
| Report Card 1                            | luses Course Request       | Gradebook | Progress Report            | ERC | Assessments       | Tees    | Custom ERC    | Standards Based Repor | t Card SI | andards Based     | Progress Repo |
| Student Infor                            | nation                     |           |                            |     |                   | Sec. 14 |               |                       |           |                   |               |
| First Nam                                | : Kristen                  | м         | ddle Name: Killian         | /   |                   | Last Na | ne: Bankston  |                       | Gender:   | Female            |               |
| ID Blocks                                | 1211292                    |           | Grade: 10                  |     |                   |         |               |                       |           |                   |               |
| ID rearings                              |                            |           | 0101.10                    |     |                   |         |               |                       |           |                   |               |
| Assessments                              |                            | 1         | -/                         |     |                   |         |               |                       |           |                   |               |
|                                          |                            |           | 1                          | -   |                   | _       |               |                       |           | -                 | -             |
|                                          |                            | 10.04     |                            | D.  | went Assessment R | month   |               |                       | _         |                   |               |
|                                          |                            |           |                            |     |                   |         |               |                       |           |                   |               |
| Date                                     | Assessment                 | Language  | Modification               |     | G                 | R SM    | GS RA         | 2 I LP                | NP NC     | NS LS             | LV AS B       |
| 06/11/2013                               | Regents Integrated Algebra |           |                            |     |                   |         | 100           | 4                     |           |                   |               |
| 05/23/2012                               | Grade 8 Sol: Scale         |           |                            |     |                   |         | 88            |                       |           |                   | 4             |
| 04/25/2012                               | Grade & Math               |           |                            |     |                   |         | 713           |                       |           |                   | 4             |
| 04/17/2012                               | Grade 8 ELA                |           |                            |     |                   |         | 664           |                       |           |                   | 3             |
| 05/11/2011                               | Grade 7 Math               |           |                            |     |                   |         | 702           |                       |           |                   | 4             |
| 05/03/2011                               | Grade 7 ELA                |           |                            |     |                   |         | 679           |                       |           |                   | 3             |
| 05/05/2010                               | Grade 6 Math               |           |                            |     |                   | 23      |               | 690 <b>1</b>          |           |                   | 3             |
| 04/26/2010                               | Grade & ELA                |           |                            |     |                   | 24      |               | 650 A                 |           |                   | 4             |
| 01/12/2009                               | Grade S ELA                |           |                            |     |                   | 23      |               | 693ht                 |           |                   | 3             |
| 11/12/2008                               | Grade 5 Social Studies     |           |                            |     |                   | 24      |               | 93                    |           |                   | 4             |
| 03/03/2008                               | Grade 4 Nath               |           |                            |     |                   | 24      |               | 718                   |           |                   | 4             |
| 01/07/2008                               | Grade 4 ELA                |           |                            |     |                   | 95      |               |                       |           |                   |               |
| GR Gra                                   | le Equivalent              |           | SM Standard Met            |     |                   | GS (    | Grade Stanine |                       | RA Sc     | ane               |               |
| CSI Cog                                  | sitive Skills Index        |           | SS Scaled Score            |     |                   | LP      | Percentile    |                       | NP Na     | tional Percentile |               |
| NC NCE                                   | Normal Curve Equivalent    |           | <b>NS National Stanine</b> | e.  |                   | 15.1    | Local Stanine |                       | LV Les    | rel               |               |
| 1 (1) (1) (1) (1) (1) (1) (1) (1) (1) (1 | Stanine                    |           | BM Benchmark               |     |                   |         |               |                       |           |                   |               |

# **Attendance Tab**

Attendance on the Parent Portal will have a two-day delay.

Click the **Attendance** tab to view the student's Attendance. Attendance will display based on settings established by the school district.

1. Click the **Print icon** to print the student's attendance.

| Home      | Profile    | Attendance       | Schedule     | Discipline   | Immunization | Transcript        | Report Card                                    | Buses        | Course Request        | Gradebook | Progre      | ss Rep | ort  | ER   | c | Ass |
|-----------|------------|------------------|--------------|--------------|--------------|-------------------|------------------------------------------------|--------------|-----------------------|-----------|-------------|--------|------|------|---|-----|
| Student I | Informatio | n .              |              |              |              |                   |                                                |              |                       |           |             |        |      |      |   |     |
|           | ,          | irst Net Krister | n            |              |              | Middle Name       | : Killian                                      |              |                       | Last      | Name: Ba    | nkston |      |      |   |     |
|           | 1          | D Num er: 12112  | 92           |              |              | Grade             | : 10                                           |              |                       |           | Gender: Fer | male   |      |      |   |     |
| tudent /  | Attendance |                  |              |              |              |                   |                                                |              |                       |           |             |        |      |      |   |     |
|           |            | -                |              |              |              | Atte              | endance                                        |              |                       |           |             |        |      |      |   | _   |
|           | Day        | 1-1              | 2-2          | 3-3          | 4-4          | 5-5               | 6-6                                            | 7-7          | 8-8                   | 9-10      | D           | AE A   | UT   | E TU | 1 | DU  |
| 09/       | /03/2013   | P                | P            | P            | N/A          | DE<br>(NURS)      | TE<br>(NURS)                                   | N/A          | P                     | P         | P           | •      | 0 1  | 1    | 1 | 0   |
| 09/       | /09/2013   | AE<br>(ILLN)     | AE<br>(ILLN) | AE<br>(ILLN) | N/A          | AE<br>(ILLN)      | AE<br>(ILLN)                                   | AE<br>(ILLN) | AE<br>(ILLN)          |           | AE<br>LLN)  | 7      | . ,  | 1.   | 0 | 0   |
| 09/       | /10/2013   | AE<br>(ILLN)     | AE<br>(ILLN) | AE<br>(ILLN) | AE<br>(ILLN) | AE<br>(ILLN)      | AE<br>(ILLN)                                   | AE<br>(ILLN) | AE<br>(ILLN)          |           | AE<br>LLN)  | . /    | 1.   | 0    | 0 | 0   |
| 11/       | /06/2013   | AU               | AU<br>(UNEX) | AU<br>(UNEX) | AU<br>(UNEX) | AU<br>(UNEX)      | AU<br>(UNEX)                                   | AU<br>(UNEX) | P                     |           | TU<br>NEX)  | 1      | 7 0  | 0    | 0 | 0   |
| 11/       | 25/2013    | U                | P            | Ρ            | AE<br>(FLD)  | P                 | P                                              | P            | P                     | P         | P 2         | 9      | 0 0  | •    | 0 | 0   |
|           |            | ~                |              |              |              |                   |                                                |              |                       |           | Grand Total | 16     | 7 1  | 0    | 1 | 0   |
| Periods T | otal       | 1-1              | 2-2          | 3-3          | 4            | 4                 | 5-5                                            | 6-6          | 7-7                   | 8-8       |             |        | 9-10 |      |   | 6   |
|           | AE         | 2                | 2            | 2            | 2            |                   | 2                                              | 2            | 2                     | 2         |             |        | 0    |      |   | 2   |
|           | AU         | 1                | 1            | 1            | 1            |                   | 1                                              | 1            | 1                     | 0         |             |        | 0    |      |   | 0   |
|           | TE         | 0                | 0            | 0            | c            |                   | 0                                              | 1            | 0                     | 0         |             |        | 0    |      |   | 0   |
|           | TU         | 0                | 0            | 0            | 0            |                   | 0                                              | 0            | 0                     | 0         |             |        | 0    |      |   | 3   |
|           | DE         | 0                | 0            | 0            | c            |                   | 1                                              | 0            | 0                     | 0         |             |        | 0    |      |   | 0   |
|           | DU         | 0                | 0            | 0            | 0            |                   | 0                                              | 0            | ~                     | 0         |             |        | 0    |      |   | 0   |
|           | NA         | 0                |              |              |              | used, P = Present | 0<br>, T = Tardy, U = Un<br>en = Present, Blue |              | Non-Attendance, N/A = |           |             |        | 0    |      |   | c   |

# Progress Report Tab

- 1. Click on the **Progress Report** tab to view the student's progress report.
- 2. Click Print to print an unofficial Progress Report directly from this screen.

| Home Profile Attendance SD High School 27 Main Street eer Park, NY 11729 chool Telephone No: 631-6553-9962 | Schedule            | Discipline    | Immunization | Transcript  | Report Card                                   | Buses               | Course Request | Gradebook | Progress Report                      | Assessments          | Fees Standards |
|----------------------------------------------------------------------------------------------------|---------------------|---------------|--------------|-------------|-----------------------------------------------|---------------------|----------------|-----------|--------------------------------------|----------------------|----------------|
| 27 Main Street<br>eer Park, NY 11729<br>chool Telephone No: 631-555-9962                                   |                     |               |              |             |                                               |                     |                |           |                                      |                      |                |
| 27 Main Street<br>eer Park, NY 11729<br>chool Telephone No: 631-555-9962                                   |                     |               |              |             |                                               |                     |                |           |                                      |                      | Print          |
| 27 Main Street<br>eer Park, NY 11729<br>chool Telephone No: 631-555-9962                                   |                     |               |              |             |                                               |                     |                |           | -                                    |                      | •              |
| 27 Main Street<br>eer Park, NY 11729<br>chool Telephone No: 631-555-9962                                   |                     |               |              | Progress Re | sport: P1 8/23/                               |                     |                |           |                                      |                      | •              |
| SchoolData Care, Principal                                                                                 |                     |               |              | 5           | Student: Haley<br>Rudent ID:12135<br>Grade:10 | / Lauren Abe<br>591 |                |           | Counseldr: Chantel<br>Phone: 631-555 | Hollis<br>-9962x3126 | Т              |
| ourse: AP English Language & Compo                                                                         | sition(SUNY)        |               |              |             | Staff:                                        | : Mrs. Rowler       | vd.            |           | _                                    |                      |                |
| Outstanding Ability<br>Good Organizational Skills                                                          |                     |               |              |             |                                               |                     |                |           |                                      |                      |                |
|                                                                                                    | eriod Attendanc     | e: Abs/Cum Ab | s: 8/8       |             |                                               |                     |                | Tardy/C   | um Tardy: 0/0                        |                      |                |
| ourse: Global History & Geography II                                                                       | н                   |               |              |             | Staff:                                        | : Erhardt           |                |           | 1 1                                  |                      |                |
| Course Grade: 99<br>Outstanding Ability<br>Good Organizational Skills<br>test                              |                     |               |              |             |                                               |                     |                |           |                                      |                      |                |
|                                                                                                    | eriod Attendanc     | e: Abs/Cum Ab | s: 8/8       |             |                                               |                     |                | Tardy/C   | um Ta                                |                      |                |
| ourse: Algebra 2/Trigonometry R                                                                            |                     |               |              |             | Staff:                                        | : Ms. Sampa         | on .           |           | ~                                    |                      | (2)            |
| Difficulty With Subject<br>Working Below Ability                                                           |                     |               |              |             |                                               |                     |                |           |                                      |                      |                |
|                                                                                                    | eriod Attendanc     | e: Abs/Cum Ab | s: 8/8       |             |                                               |                     |                | Tardy/C   | um Tardy: 0/0                        |                      | <u> </u>       |
| ourse: Physical Setting Chemistry R                                                                        |                     |               |              |             | Staff:                                        | : Ms. Decker        |                |           |                                      |                      |                |
| Outstanding Ability<br>Strong Intuitive Skills<br>Good Portfolio                                           |                     |               |              |             |                                               |                     |                |           |                                      |                      |                |
|                                                                                                    | eriod Attendanc     | e: Abs/Cum Ab | 6: 4/4       |             |                                               |                     |                | Tardy/C   | um Tardy: 0/0                        |                      |                |
| Course: Drawing & Painting I                                                                               |                     |               |              |             | Staff:                                        | : Mrs. Wyatt        |                |           |                                      |                      |                |
| Outstanding Ability<br>Good Portfolio                                                                      |                     |               |              |             |                                               |                     |                |           |                                      |                      |                |
|                                                                                                    | eriod Attendanc     | e: Abs/Cum Ab | 6: 7/7       |             |                                               |                     |                | Tardy/C   | um Tardy: 0/0                        |                      |                |
| Course: Foundations in Studio in Art                                                                       |                     |               |              |             | Staff:                                        | : Dr. Lang          |                |           |                                      |                      |                |
| Outstanding Ability<br>Good Portfolio                                                                      |                     |               |              |             |                                               |                     |                |           |                                      |                      |                |
|                                                                                                    | eriod Attendanc     | e: Abs/Cum Ab | s: 0/0       |             |                                               |                     |                | Tardy/C   | um Tardy: 0/0                        |                      |                |
| Course: Physical Education 9/10                                                                            |                     |               |              |             | Staff:                                        | : Mr. Byrd          |                |           |                                      |                      |                |
| Student Performing At Ability Level                                                                        | and a second second |               |              |             |                                               |                     |                |           |                                      |                      |                |

# **Report Card Tab**

- 1. Click on the **Report Card** tab to view the student's report card.
- 2. Click **Print** to print an **unofficial** Report Card directly from this screen.

| CSD Parent Portal                                                   |                            |                                                              |                                                                                   |                    | ,                 | friday, November 08         | I, 2013   kbanksto                        | • û      | 1 ? (+         |
|---------------------------------------------------------------------|----------------------------|--------------------------------------------------------------|-----------------------------------------------------------------------------------|--------------------|-------------------|-----------------------------|-------------------------------------------|----------|----------------|
| C Home Profile Attendance Schedule Discipline                       | Immunization Tran          | script Report Ca                                             | nd Buses                                                                          | Course Request     | Gradebook         | Progress Report             | Assessments                               | Fees     | Standards Ba 🕽 |
|                                                                     |                            |                                                              |                                                                                   |                    |                   |                             |                                           |          | Print          |
|                                                                     | Repo                       | rt Card: 1 Report Ca<br>12 Main Street I<br>School Telephone | gh School<br>rd (08/23/2013<br>Deer Park, NY 1<br>No: (631) 555<br>Care, Principa | 1729               |                   |                             |                                           | 1        |                |
| Student: Bankaton, Kristen                                          | 1                          | rname: Bankston<br>rade: 10                                  |                                                                                   |                    | ID Num            | nber: 1211292               |                                           | /        |                |
| Counselor: Morales, Eddie                                           |                            |                                                              |                                                                                   |                    | Phone:            | 631-555-2682                |                                           | <u> </u> |                |
| Course                                                              | Q1                         | Q3 Q4                                                        | мт                                                                                | FE FN<br>CF<br>GF  | S. Cum.           | Tardy. St<br>Cum.<br>Tardy. | <sup>taff</sup> 2                         | )        |                |
| ENG10R00 English 10R<br>SOCGH2H0 Global History & Geography II H    | 93 ···<br>87 ···           |                                                              |                                                                                   |                    |                   | × ×                         | s. Dawn h                                 | 15       |                |
| MATGMTYH Geometry H<br>SCIES800 Physical Setting Earth Science R    | 85                         |                                                              | -                                                                                 |                    |                   | M                           | rs. Helene Wiggins<br>rs. Freddie Cordova |          |                |
| LOTEFR3H French III H<br>ARTBGPNT College Beginning Painting (SUNY) | 97<br>95                   |                                                              | -                                                                                 |                    |                   | M                           | s. Estelle Fitzgerald<br>rs. Goldie Wyatt |          |                |
| MUSCHOR Concert Chorus 9/10<br>PED09-10 Physical Education 9/10     | 90<br>Ex                   |                                                              |                                                                                   |                    |                   |                             | r. Noe Farrell<br>s. Serena Roach         |          | _              |
|                                                                     |                            |                                                              | Mar an                                                                            |                    |                   |                             |                                           |          |                |
| Assessment/Regent Exam                                              |                            |                                                              | Score                                                                             |                    |                   |                             |                                           |          |                |
| Academic Key155-65                                                  |                            | Generated on 20                                              | 13-09-10 11:4                                                                     | 8:52               |                   |                             |                                           |          |                |
|                                                                     |                            |                                                              |                                                                                   |                    |                   |                             |                                           |          |                |
|                                                                     |                            |                                                              |                                                                                   |                    |                   |                             |                                           |          |                |
|                                                                     |                            |                                                              |                                                                                   |                    |                   |                             |                                           |          |                |
|                                                                     |                            |                                                              |                                                                                   |                    |                   |                             |                                           |          |                |
|                                                                     |                            |                                                              |                                                                                   |                    |                   |                             |                                           |          |                |
|                                                                     |                            |                                                              |                                                                                   |                    |                   |                             |                                           |          |                |
| *[                                                                  |                            |                                                              |                                                                                   |                    |                   |                             |                                           |          | •              |
|                                                                     |                            |                                                              |                                                                                   |                    |                   |                             |                                           |          |                |
| e3                                                                  | D® is a registered tradema | rk of eSchoolData, LL                                        | - Copyright @                                                                     | 2001-2013 eSchool0 | ata, LLC - Server | 2                           |                                           |          |                |

#### **Schedule Tab**

- 1. Click on the **Schedule** tab to view the student's schedule.
- 2. The **Partially Scheduled icon** denotes the student has been pulled out of that class for a given day pattern. The pull out day pattern(s) will be missing.
- 3. Click the **Print icon** to print the student's schedule.

| SD           |            |            |           |      |            |            |               |                          |         |            | Friday, May DB, 2015 | kabemathy1126 |              |
|--------------|------------|------------|-----------|------|------------|------------|---------------|--------------------------|---------|------------|----------------------|---------------|--------------|
| tome         | Profile    | Attend     | ance Scho | dale | Discipline | Transcript | Report Card   | Duses Course             | Request | Gradebook  | Progress Repor       | t Assessments | Tees         |
| Studen       | nt Informa | ation      |           |      |            |            |               |                          |         |            |                      |               | -            |
|              | F          | inst Name: | Rudy A    |      |            | Midd       | e Name:       |                          |         | Les        | t Name: Abernathy    |               | Gender: Male |
|              |            | D Number:  | 8946813   | г.   |            |            | Grade: 10     |                          |         | 60         | unselor: Dara Herron |               | 1.0          |
|              |            |            | 0740015   | -    |            |            |               |                          |         |            |                      |               | 1            |
| Locker 1     | Informati  | ion        |           |      |            |            |               |                          |         |            |                      |               |              |
|              | Locker     | Number     |           |      | Locker Typ | re .       | Lod           | ker Location             |         | Locker Com | bination             | Pala          | dk .         |
| 1097         |            |            | HS        | fall |            | 1          | forth Hallway |                          | 17-35-2 | 9          |                      | WA /          |              |
| tudant !     | Schedule   |            |           |      |            |            |               |                          |         |            |                      | /             |              |
| Augent :     | Scheoule   |            |           |      |            |            |               |                          |         |            |                      |               |              |
| 1            |            |            |           |      |            |            |               |                          |         |            |                      | 3             | -            |
| 0            | lays       |            | Periods   |      | Room #     | Course #   |               | Course                   | 54      | ¢          | Staff                | Date          | Webpage      |
| 1,2,3,4,5,6  |            | 1          |           |      |            | LOTS#3H0   | Spanish I     |                          | 1       | Hs. Espina |                      | 17/2015       | Concerned a  |
| 1,2,3,4,5,6  |            | 2          |           |      |            | ENG10800   | English 1     |                          | 6       | Copiague   |                      | 07/01/2014    |              |
| 1,2,3,4,5,6  |            | 3          |           |      |            | LOTSP3R0   | Spanish I     |                          | 1       | Franks     |                      | 07/01/2014    |              |
| 1,2,3,4,5,6  |            | 4          |           | 100  |            | MATGHTYR   | Geometry      |                          | 5       | Mrs. Johns | 08                   | 07/01/2014    |              |
| 1,2,3,4,5,6  |            | 7          |           |      |            | 100        | Study Ha      |                          | 27      |            |                      | 01/16/2015    |              |
| 1,2,3,4,5,6  | ,7,8,9,0   | 8          |           | H114 |            | AIS-ESLE   | AIS/Engli     |                          | 5       | Ms. Cross  |                      | 02/17/2015    |              |
| - Contractor |            | .9         |           | TBD  |            | MATGEOCB   |               | y Callback               | 6       | Ms. Coope  | e .                  | 07/01/2014    |              |
| 2,4,6,8,0    |            |            |           | GYM  |            | PE009-10   |               | Education 9/10           | 11      | Hr. Byrd   |                      | 07/01/2014    |              |
| 3,7,9        | -          | 9          |           | 7.0  |            | SCIESROL   |               | Setting Earth Science La |         | Mr. Anthon | τ¥.                  | 07/01/2014    |              |
| Ðs           |            |            |           |      | 2          | 100        | Study Ha      |                          | 38      |            |                      | 01/16/2015    |              |
| 1,2,3,4,5,6  |            | 11         |           | 1    |            | SOCHG2R0   |               | story & Geography II R   | 2       | Hr. Brandt |                      | 07/01/2014    |              |
| 1,2,3,4,5,6  | ,7,8,9,0   | 12         |           | TED  | _          | 1DC5GR10   | Communi       | ity Service 10           | 1       | Barron     |                      | 07/02/2014    |              |
| 2            |            |            |           |      |            |            |               |                          |         |            | N                    |               |              |
| 0            | lays       |            | Periods   |      | Room #     | Course #   |               | Course                   | Se      | <          | April                | Date          | Webpage      |
| 1,2,3,4,5,6  | ,7,8,9,0   | 1          |           | TED  |            | LOTSP3H0   | Spanish 3     | шн                       | 1       | Ms. Espina |                      | 02/17/2015    |              |
|              | .7.8.9.0   | 1121       |           | H210 |            | ENGLOROO   | English 1     |                          | 12.1    | Copiague   |                      | 07/01/2014    |              |

# **Transcript Tab**

- 1. Click on the "**Transcript**" tab to view the student's transcript.
- 2. Click the Print icon to print a copy of the transcript.

| Rudert Name:<br>Dudert Mone:         Kristen Killan Bankston<br>(151) 555-0735         District Name:<br>School Name:         Traininge50<br>ed5 Meth School           Constant:         Carol Andrease<br>Pression<br>School Name:         District Name:         Traininge50<br>ed5 Meth School           Constant:         Carol Andrease<br>Pression<br>School Name:         District Name:         Traininge50<br>ed5 Meth<br>School Name:         Traininge50<br>ed5 Meth<br>School Name:           Constant:         District Name:         School Name:         District Name:         Traininge50<br>ed5 Metric           Constant:         District Name:         School Name:         District Name:         District Name:           Constant:         District Name:         School Name:         District Name:         District Name:           Constant:         District Name:         District Name:         District Name:         District Name:           Constant:         District Name:         District Name:         District Name:         District Name:           Constant:         Name School         District Name:         District Name:         District Name:           Constant:         Name School         School Name:         District Name:         District Name:           Constant:         Name School         Name School         District Name:         District Name:           Coll 2001: Nond:                                                                                                    | 😧 Planent Portal Visitary, tenvember 00, 2013   Abaniation 🕥 🙏 ? (                                                                                                    |                                                                          |                |            |                                              |                                                           |                                        |                                                          |                 |             |      |              |
|----------------------------------------------------------------------------------------------------|----------------------------------------------------------------------------------------------------|--------------------------------------------------------------------------|----------------|------------|----------------------------------------------|-----------------------------------------------------------|----------------------------------------|----------------------------------------------------------|-----------------|-------------|------|--------------|
| Rudert Name:<br>Rudert Name:<br>Rudert Name:<br>Badert Name:<br>Breder:<br>Odi<br>Breder:<br>Solia Cardian:<br>Breder:<br>Odi<br>Breder:<br>Solia Cardian:<br>Breder:<br>Odi<br>Breder:<br>Date:<br>Date:<br>Da | Nome Profile Attendance Schedule                                                                                                    | Decipine In                                                              | munisation     | Transcript | Report Card                                  | Buses                                                     | Course Request                         | Gradebook                                                | Progress Report | Assessments | fees | Standards Be |
| Notine         Notice         Notice<                                                                                                    | Rudert Phone:<br>Iarent/Guandian:<br>Jander:<br>JoB:<br>Jourselor:                                                                                                    | (631) 555-0756<br>Carol Ann Bank<br>Female<br>7/11/1998<br>Eddie Morales | 6              | H Banaton  | 54<br>CR<br>54<br>54<br>54                   | ool Name:<br>IB:<br>ool Address<br>ool Phone:<br>ool Pax: | e5D +<br>127 M<br>Deer<br>(631)<br>0 - | tigh School<br>lain Street<br>Park, NY 11729<br>SSS-9962 |                 | perres /    | 1    | met          |
| CoTYRUO Presch 1.8th Grade         H4         1.0001.00           Recented Average         H4         0.0000.00           Neighted Average         H4         0.0000.00           Stockersge         H4.00         1.0001.00           Stockersge         H4.00         1.0001.00 <td>Course<br/>2011 - 2012</td> <td>Level</td> <td>Fina</td> <td>Grade</td> <td>ErndAtmotion</td> <td>11/2013</td> <td>Regents Inte</td> <td></td> <td></td> <td>- /</td> <td>100</td> <td></td>                                                                                                    | Course<br>2011 - 2012                                                                                                    | Level                                                                    | Fina           | Grade      | ErndAtmotion                                 | 11/2013                                                   | Regents Inte                           |                                                          |                 | - /         | 100  |              |
| ENGRBOOD English 98.         Regents         97         1.001.00           DSCCR1100 Objekh Intory & Geography 1 H         Monors         66         1.001.00         1.001.00           MATTINULG Integrated Algebra R.         Regents         97         1.001.00         1.001.00           CS18000 Lingting Environment Biology H         Monors         80         1.001.00         1.001.00           LOTYR200 French II         Monors         84         1.001.00         1.001.00           AttDP100 Drevend B Amering 1         94         1.001.00         1.001.00           MUSCHOR Concert Chrus Ensemble 1 and II (SURY) %/10         96         1.001.00         1.001.00           DICS083 Commundy Service 9         P         0.250.50         1.001.00         1.001.00           MuSCHOR Concert Chrus Ensemble 1 and II (SURY) %/10         96         1.001.00         1.001.00         1.001.00           DICS083 Commundy Service 9         P         0.250.50         1.001.00         1.001.00         1.001.00           MuSCHOR Concert Chrus Ensemble 1 and II (SURY) %/10         P         0.051.00         1.000.00         1.000           DICS083 Commundy Service 9         P         0.051.00         1.000.00         1.000.00         1.000.00           DICS0410 Global Instory & Geography III                                                                                                    | LOTTR.100 French 1 8th Grade<br>TECH8000 Technology 8<br>Weighted Average                                                                                                    |                                                                          | 34             |            | 1.001.00                                     |                                                           | 10000-0000                             | · · · · · · · · · · · · · · · · · · ·                    |                 | -           |      |              |
| NUSCHOR Concert Chrows Ensemble 1 and II (SURNY) %/10         98         1.001.00           PEOP1-10 Physical Education %/10         100         0.500.50           DDCSGR Community Service 9         P         0.250.50           P         0.250.50         500.50           S013 - 2014 (Current Year)         94,97         7.737.75           S013 - 2014 (Summer Year)         8egents         0.0051.00           S0120 - 2016 (Summer Year)         8egents         0.0051.00           S0120 - 2016 (Summer Year)         H         Monors         0.0051.00           S0120 - 2016 (Summer Year)         H         Monors         0.001.00           S0120 - 2017 (Summer Year)         Boots         0.001.00         0.001.00           S0120 - 2017 (Summer Year)         Boots         0.001.00         0.001.00           S0120 - 2017 (Summer Year)         Boots         0.001.00         0.001.00           S0120 - 2017 (Summer Year)         Boots         0.001.00         0.001.00           S0120 - 2017 (Summer Year)         Boots         0.001.00         0.001.00           S0120 - 2017 (Summer Year)         Boots         0.001.00         0.001.00           S0200 - 2017 (Summer Year)         Boots         0.001.00         0.001.00           S02                                                                                                    | ENGRECOLEnglish 98.<br>SOCGH3MG Global History & Geography I H<br>MATINALG Integrated Algebra R.<br>SCI850H0 Living Environment Biology H<br>SCI850H0 Living Environment Biology H<br>LOTTR200 French II | Regents                                                                  | 86<br>97<br>90 | $\bigcirc$ | 1.001.00<br>1.001.00<br>1.001.00<br>1.001.00 |                                                           |                                        |                                                          |                 | 2           |      |              |
| Not/DROD English 108         Regenta         0.001,00           DOCCH2100 (Disch History & Geography II H         Honors         0.001,00           VATOMTYN Geometry H         Honors         0.001,00           CIESDR0D Fresholl Setting Earth Science R         Regents         0.001,00           OTEFRS College French I         0.001,00         0.001,00           OTEFRS College French I         0.001,00         0.001,00           URCHOR Concert Charus \$1/0         0.001,00         0.001,00           URCHOR Concert Charus \$1/0         0.001,00         0.001,00           URCHOR Concert Charus \$1/0         0.001,00         0.001,00           URCHOR Concert Charus \$1/0         Regents         0.001,00           URCHOR Concert Charus \$1/0         Regents         0.001,00                                                                                                    | NUSCHOR Concert Chorus Ensemble 1 and II (SUNY) 9<br>(ED0)-10 Physical Education 9/10<br>(DC5GR9 Community Service 9<br>Weighted Average                                                                 | /10                                                                      | 98<br>200<br>P |            | 1.001.00<br>0.500.50<br>0.250.25             |                                                           |                                        |                                                          |                 |             |      |              |
| 4USCH04 Concert Chenys 9/10 0.001.00<br>IRTBGPNT College beginning Panting (SURY) SURY 0.001.00<br>T001-10 Physical Education V/10 Reparts 0.000.50                                                                                                    | INGLOROD English LOR<br>IDCCH4760 Global History & Geography II H<br>MTGMTYH Geometry H<br>ICIESR00 Physical Setting Earth Science R<br>.07EFRS College French I                                         | Honors                                                                   |                |            | 0.001.00<br>0.001.00<br>0.001.00             |                                                           |                                        |                                                          |                 |             |      |              |
|                                                                                                    | NUSCHOR Concert Chorus \$/10<br>IRTEGINT College Beginning Painting (SUNY)<br>(ED09-10 Physical Education \$/10<br>Weighted Average                                                                      | SUNY                                                                     |                |            | 0.001.00<br>0.001.00<br>0.000.50<br>0.008.50 |                                                           |                                        |                                                          |                 |             |      |              |
| Janof Total B.7517.23<br>Jumulative Weighted Average: 94.85                                                                                                    | Cumulative Weighted Average: 94.85                                                                                                    |                                                                          |                |            |                                              |                                                           |                                        |                                                          |                 |             |      |              |